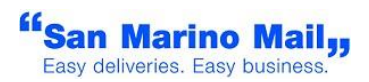

# **SMM WEB SERVICE**

The information in this document is subject to change without notice.

This document contains information protected by copyright. No part of this document may be photocopied or reproduced in any form without prior written consent from San Marino Mail Italia Srl.

> © Copyright 2020/5 San Marino Mail Italia. All rights reserved.

> > Date Revised: 23 January 2025

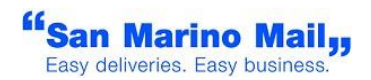

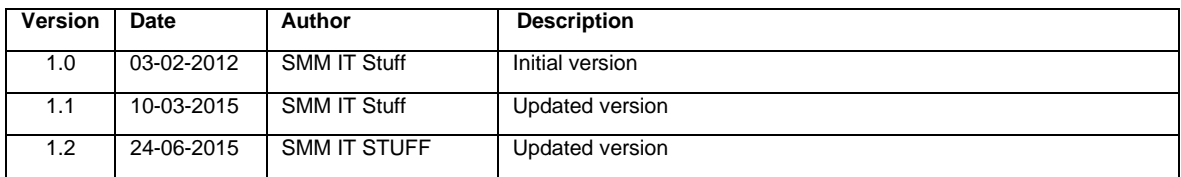

#### **Index**

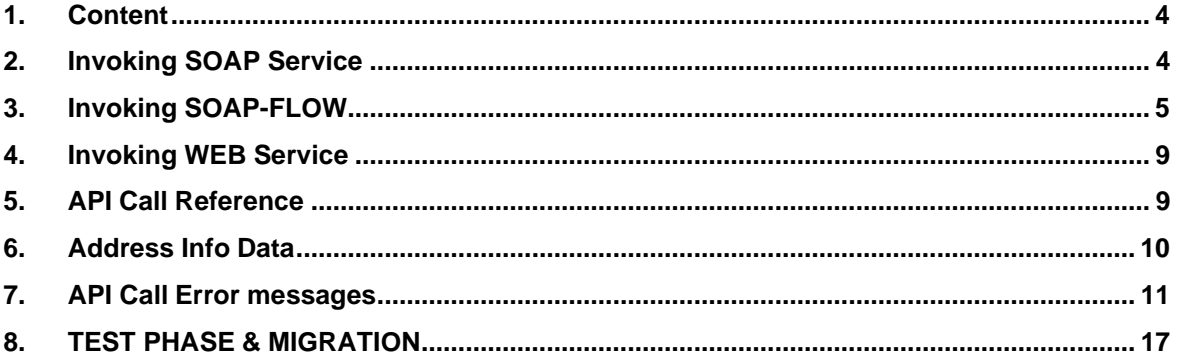

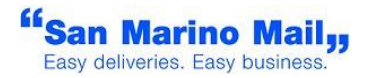

#### <span id="page-3-0"></span>**1. Content**

This document briefly describes how to interact with SMM SOAP / REST Service.

Also are described the operations (i.e. methods) it exposes and response message. This is accomplished by a set of API which interacts with SMM SOAP / REST Service.

# <span id="page-3-1"></span>**2. Invoking SOAP Service**

A web service is a set of operations accessible by a standardized web protocol. Each operation can be called by your software to order our shipment products and services. Your software will request a certain operation to be executed with your particular customer shipment data. Our API then responds synchronously by sending back status data and shipment. The data can then be further processed and the fulfillment workflow can be continued.

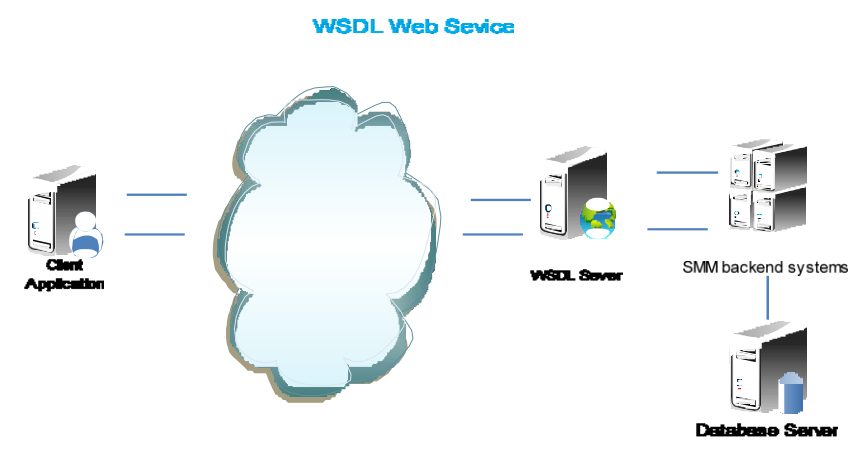

Figure 1 – WSDL Infra

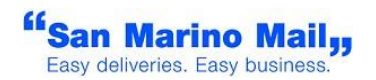

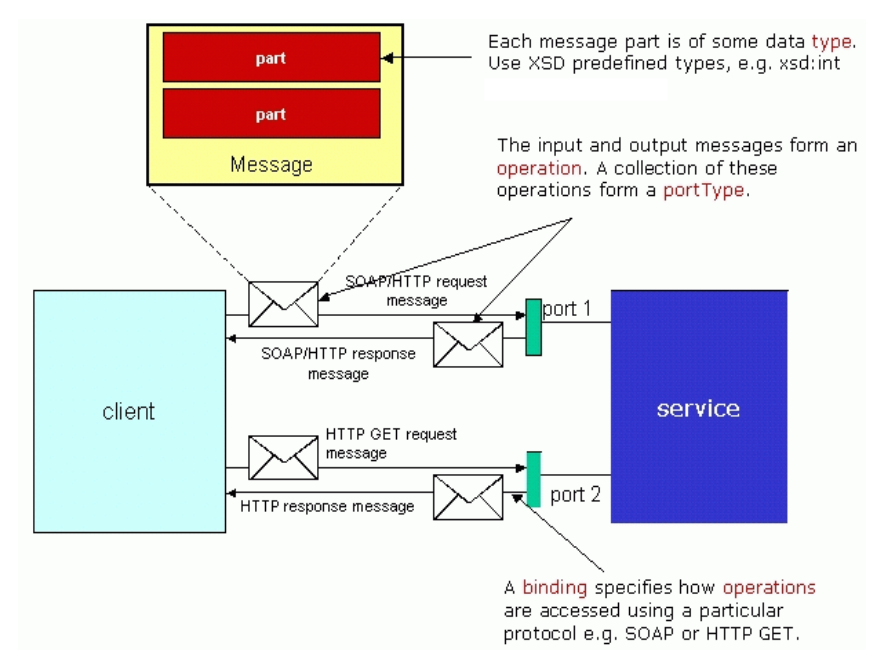

Figure 2 - WSDL terminology used for describing Web services.

# <span id="page-4-0"></span>**3. Invoking SOAP - Flow**

Before using the web service, the following is required:

- 1. A valid customer ID
- 2. A valid Login Name andPassword
- 3. Knowledge of the countries where you been authorized to ship

Request and response works basically as fallow:

- Request (Order) a shipments by:
	- a. Login into the system and send shippingdata
- Respond message:
	- a. If the User credentials and shipping data is validated then a record with data is returned and the shipment is set to a 'Booked' Status in our system
	- b. If the either the User credentials or shipping data are not validate then an error message is returned with empty data.

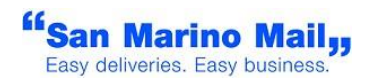

If the request returns a valid record, the shipment is set in our system as 'booked' meaning that an order to ship has been made.

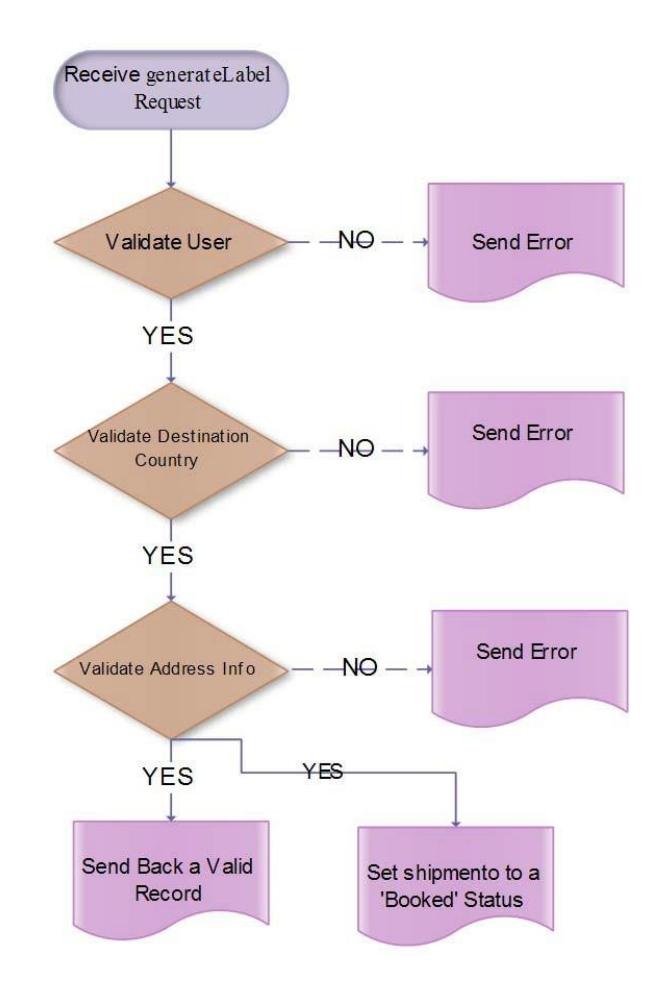

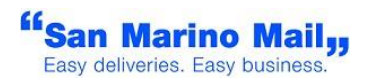

We will not make further action to that record until we are advised that goods have actually left the warehouse, this is done by sending us a manifest.

The manifesting process for us begins when the goods leave the warehouse, shipments created will be buffered for the time being, until they are being manifested. Manifesting can be triggered by the warehouse operator or by company that is handling the line-haul.

In our case the manifest ID is send in the 'Shipping Data' and it will group a set of shipments. When a closeManifest request is send it will change the shipment(s) status and the data will be moved to SMM Backend systems

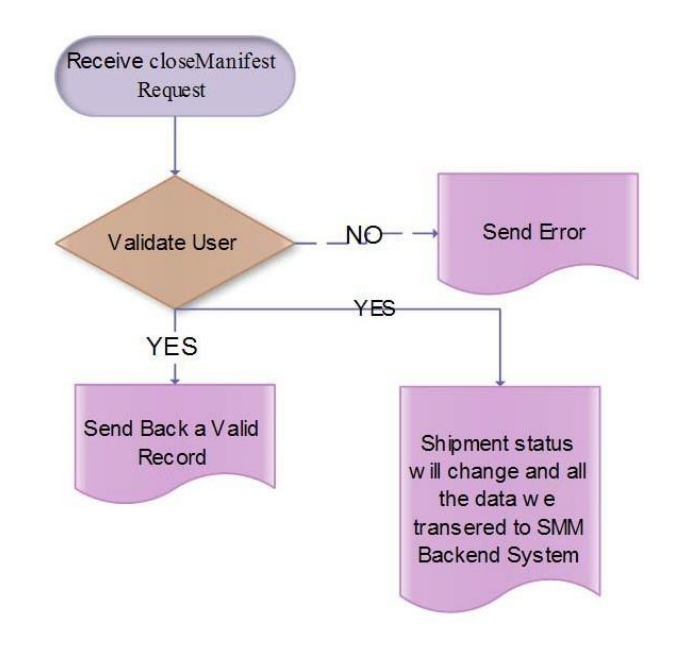

At this point the goods have left the warehouse via line haul company, system will record goods is on the road to the injection point. We call 'Injection Point' where the goods are unloaded and prepared to be delivered to the final destination (B to C). The company that handles the line haul will be sending us a message (to be decided) via a Manifest ID. The shipments will change to a Pre-Injection Status.

At the Injection Point, the single package will be weighted, measured and shipped. The local Distribution Company will notify us via EDI that the parcel has left their warehouse. From now on all the package will be monitored via our system that notifies our internal Customer Service on the action to take when a problem arises.

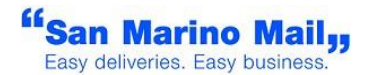

#### Overview diagram:

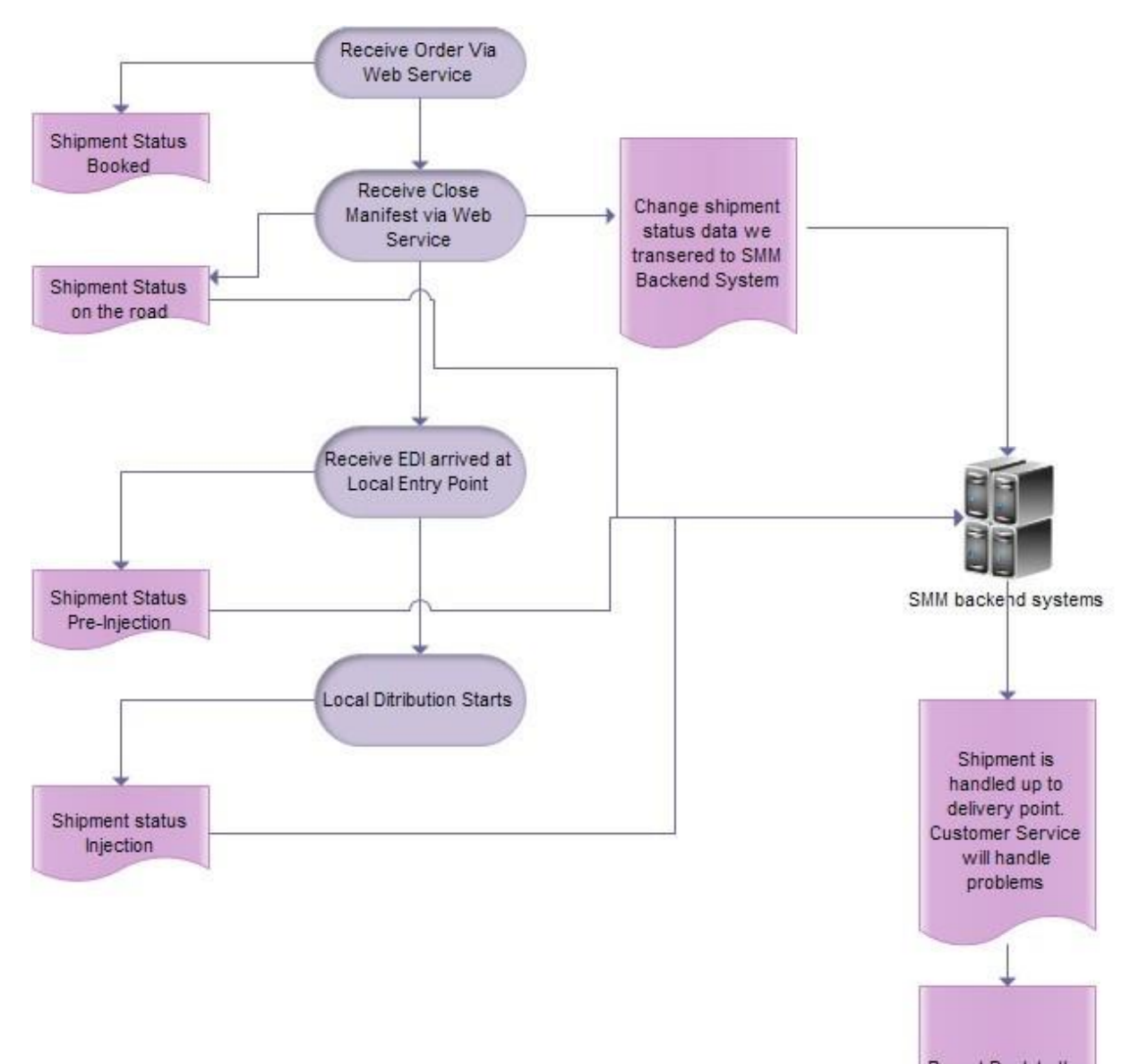

Report Back to the Consignee

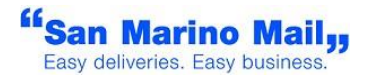

### <span id="page-8-0"></span>**4. Invoking WEB Service**

Calling any of the API's operations requires an authorization. It is achieved by passing username (<user>) and password (<signature>) in the SOAP / REST header's authentication field. It is required to have an online user account, and moreover an account number equipped with the needed permissions.

The underlying communication pattern is defined by the Web Service as a request –response message exchange. It is highly recommended to bind your communication to SOAP 1.2 protocol.

The Web Service binding constitutes the message exchange style to be "document" (rather than rpc) and requires use of HTTP as transportation protocol. All request messages shall therefore be bound to SOAP 1.2 protocol and send as HTTP POSTs.

The service url is as follow:

*http://labels-api.sanmarinomail.it/SanMarinoMailWeb2/services/SmmWebService?wsdl*

#### <span id="page-8-1"></span>**5. API Call Reference**

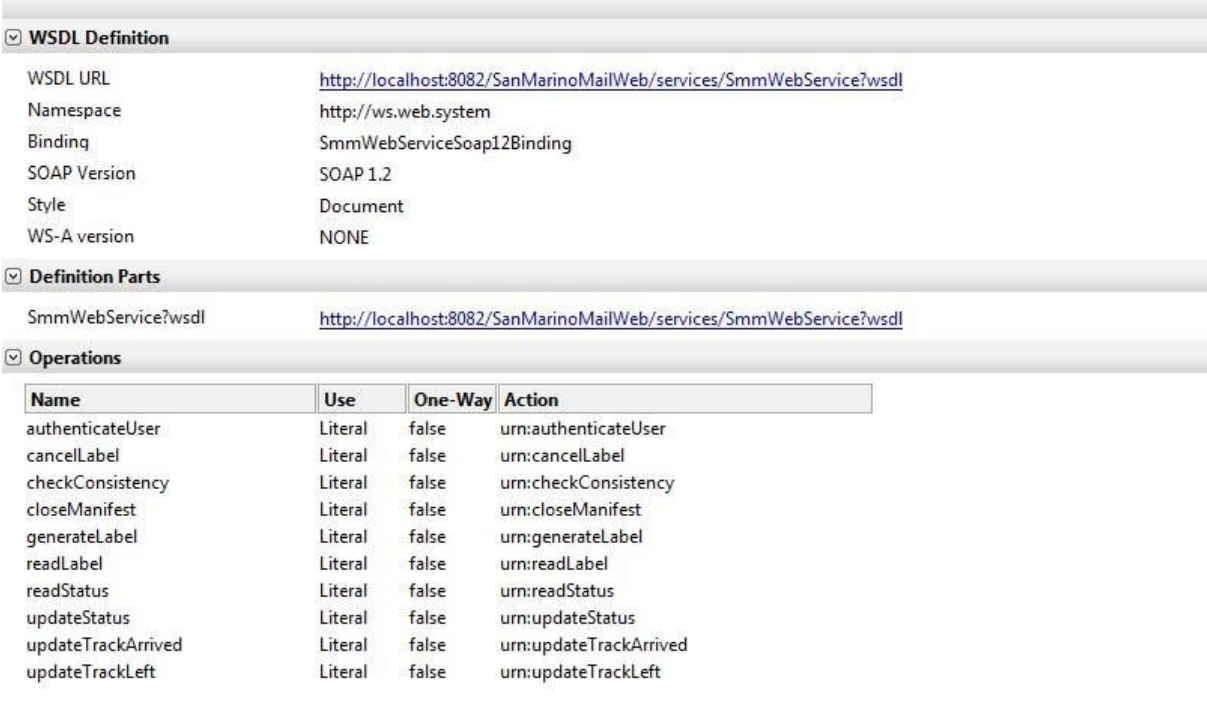

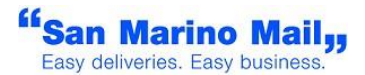

In details you will have:

- **authenticateUser** Authenticates user and gets a valid Token (username password);
- **generateLabel** Generate Label (token username –shipment info);
- **checkConsistency**  to validate consistency data before label generation request (token-username-shipment info);
- **readLabel** Reads a Label previously generate (token username invoiceecustref or usn - invoiceecompanyId), it could be used to reprint a label in case of paper jam etc.;
- **closeManifest** Set records to Manifest true, the procedure accept the list of clientShipRef used (token – username – invoiceecustref array - dateTime manifestId - invoiceecompanyId)
- **cancelLabel** Deletes records that have not been manifested yet (token username – invoiceecustref-invoiceecompanyId);
- **updateStatus**  Status Message from customer to SMM (token username invoiceecustref- status - invoiceecompanyId) - This is an optional call to notify SMM that the label was succesfullyprinted;
- **readStatus** Status Message from SMM to customer (token username invoiceecustref - invoiceecompanyId) .

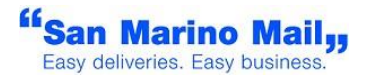

### **6. Address Info Data**

<span id="page-10-0"></span>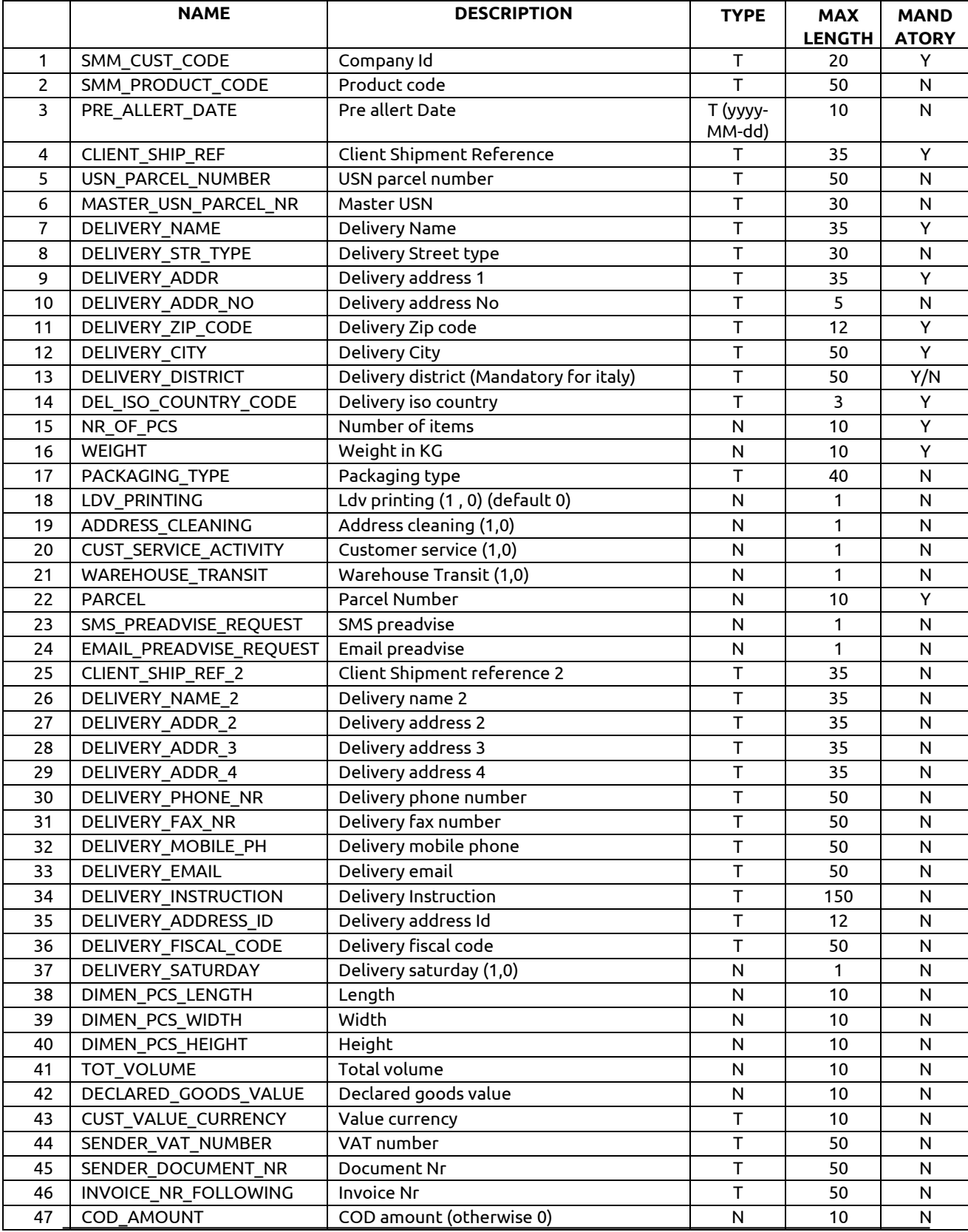

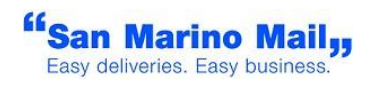

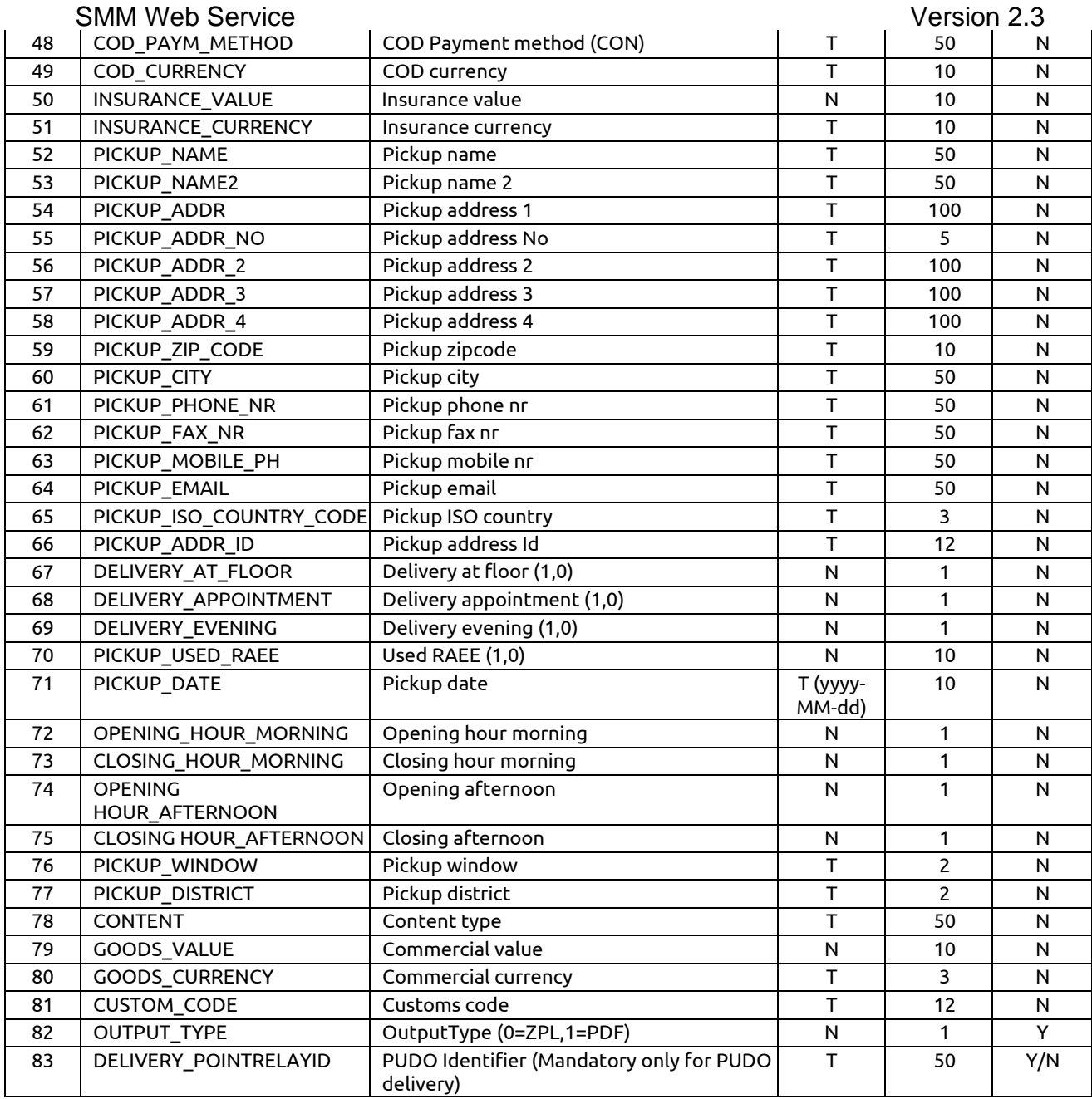

(\*)ZPL=0, PDF=1, IMG=2, NONE=3

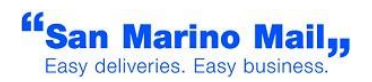

#### **7. API Call Error messages**

```
‐1 => generic / Unknown Error
Error: Generic Error – Call SMM
public static int ROUTING_NOT_FOUND = 1059;
Error: Generic Error on CAP+Address+City+Province field. Destination 
      information are not valid / not found
Solution: check destination information
public static int INVOCIEECOMPANYID_NOT_VALID = 1110;
Error: Error on InvoiceeCompanyId field. InvoiceeCompanyId information 
      are not valid / not found
Solution: check InvoiceeCompanyId information
public static int CAP_LENGTH_NOT_VALID = 1008; 
Error: Generic Error on CAP field. It is missing 
Solution: fill zipCode information
public static int CAP_NOT_VALID = 1009;
Error: Error on CAP. CAP information is present but is not found inside 
      CAP archive
Solution: check ZipCode information
public static int CAP_DB_ERROR = 1023; 
Error: Internal ZipCode DB error – Call SMM
public static int CITY_NOT_VALID = 1024;
Error: Error on City. City information is missing 
Solution: check city information
public static int PROVINCE_NOT_VALID = 1025;
Error: Error on Province. Province information is missing 
Solution: check province information
public static int NAME_NOT_VALID = 1026;
Error: Error on Name field. Name information is missing 
Solution: check name information
public static int ADDRESS_NOT_VALID = 1027;
Error: Error on Address. Address information is missing 
Solution: check address information
public static int CONTRASSEGNO_NOT_VALID = 1028;
Error: Error on COD. COD information is missing. You set cod=1, but and
codPaymentMethod is missing
Solution: check COD information
public static int SERVICE_COMBINATION_NOT_VALID = 1029;
Error: Error on Service combination. You ask for an add‐on service, but
```
<sup>ff</sup>San Marino Mail<sub>y</sub> Easy deliveries. Easy business.

you are not allowed to use it

Solution: check Service data information

**public static int** *WEIGHT\_NOT\_VALID* = 1030; Error: Error on Weight. Weight information is missing or exceeds max.value. Please check commercial agreement Solution: check Weight information. It must be a double **public static int** *SHIPMENT\_TYPE\_NOT\_VALID* = 1031; Error: Error on Service/Country combination. Not authorized to using a service for a country Solution: check Service data information **public static int** *COLLI\_NOT\_VALID* = 1032; Error: Error on Parcel number. It must be =1 Solution: check parcels data information **public static int** *PRODUCT\_DIMENSION\_EXCEEDED* = 1034; Error: Error on Dimension. Dimension information exceeds max value. Solution: check Dimension information and commercial agreement **public static int** *DIMENSION\_INFO\_NOT\_VALID* = 1035; Error: Error on Dimension. Dimension information is missing. Solution: check Dimension information. Must be in cm **public static int** *DECLAREDVALUE\_NOT\_VALID* = 1036; Error: Error on Declared Value. Declared Value information is missing. Solution: check declared value information. It must be a double. It's mandatory for parcel **public static int** *INSTRUCTION\_NOT\_VALID* = 1037; Error: Error on Delivery instruction. Delivery instruction information is missing. Solution: check Delivery instruction information. **public static int** *DELIVERY\_PHONE\_NOT\_VALID* = 1038; Error: Error on delivery Phone/ Mobile phone. Both Phone/Phone2/Mobile phone information are missing. Solution: At least one between Phone /Mobile phones must be available. This applies to special deliveries **public static int** *PICKUP\_PHONE\_NOT\_VALID* = 1175; Error: Error on pickup Phone. Pickup Phone information are needed for selected product and are missing. Solution: Pickup Phone must be filled. This applies to special deliveries **public static int** *SERVICE\_WEIGHT\_NOT\_VALID* = 1039; Error: Error on Weight. Weight field exceed max value for additional service. Please check commercial agreement Solution: check Weight information. It must be a double **public static int** *ISO\_NOT\_VALID* = 1041; Error: Error on ISO. ISO field is missing Solution: check ISO information. **public static int** *EXT\_COUNTRY\_NOT\_VALID* = 1042; Error: Error on country Name. Country name field is missing.

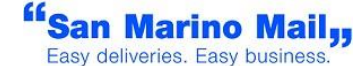

Solution: check Country name information.

**public static int** *REFERENCE\_NOT\_VALID* = 1043; Error: Error on clientShipRef. clientShipRef field is missing or already used. Solution: check clientShipRef information.

**public static int** *SMM\_PRODUCT\_ID\_NOTFOUND* = 1044; Error: Error on Request. Please check SMM product code value Solution: check SMM product code value based on commercial agreement.

**public static int** *COUNTRY\_NOTFOUND* = 1045; Error: Error on ISO. ISO field is present, but not valid Solution: check ISO information.

**public static int** *INVOICEECOMPANYID\_NOT\_MATCH* = 1111; Error: Error on clientShipRef Request. clientSHipref set up inside ShipmentData is not yours Solution: Change clientShipRef

**public static int** *LDV\_PRINTING\_NOT\_VALID* = 1061; Error: Error on ldvPrinting field . It must be 0 or 1. Solution: Check ldvPrinting field

**public static int** *EMAIL\_NOT\_VALID*= 1072; Error: Error on delivery email field . It must be a valid email address. Solution: Check delivery\_email field

**public static int** *REFERENCE\_ALREADY\_USED*= 1063; Error: Error on clientShipRef field . It must be unique. Solution: Check clientShipRef field

**public static int** *FIELD\_LENGTH\_NOT\_VALID*= 1064; Error: Error on field length. Solution: Check all fields field

**public static int** *PICKUP\_NAME*= 1167; Error: You are using a product where pickup information are needed. Pickup Name field is missing Solution: Check Pickup Name field

**public static int** *PICKUP\_ADDRESS*= 1168; Error: You are using a product where pickup information are needed. Pickup Address field is missing Solution: Check Pickup Address field

**public static int** *PICKUP\_CITY*= 1169; Error: You are using a product where pickup information are needed. Pickup city field is missing Solution: Check Pickup city field

**public static int** *PICKUP\_DISTRICT*= 1170; Error: You are using a product where pickup information are needed. Pickup District field is missing Solution: Check Pickup District field

**public static int** *PICKUP\_EMAIL*= 1171; Error: You are using a product where pickup information are needed. Pickup Email field is missing Solution: Check Pickup Email field

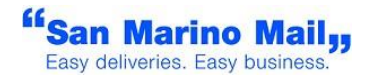

#### **public static int** *PICKUP\_ISOCODE*= 1172; Error: You are using a product where pickup information are needed. Pickup Iso code field is missing Solution: Check Pickup Iso code field **public static int** *PICKUP\_ZIPCODE*= 1174; Error: You are using a product where pickup information are needed. Pickup Zipcode field is missing Solution: Check Pickup Zipcode field **public static int** *PICKUP\_WINDOW*= 1173; Error: You are using a product where pickup information are needed. Pickup window information fields are missing Solution: Check Pickup window information fields **public static int** *PICKUP\_COUNTRY*= 1181; Error: You are using a product where pickup information are needed. Pickup country is missing Solution: Check Pickup country field **public static int** *LABEL\_OUTPUT\_TYPE\_INVALID*= 1182; Error: Output type is not valid. It must be 0 for ZPL, 1 for PDF, 2 for IMG. Solution: Check outputType field **public static final int** *USN\_NOT\_VALID* **=** 1183**;** Error: USN / USNM is not valid. It must be filled if LDV\_PRINTING is 0. Solution: Check USN and USNM field **public static final int** *MANIFESTID\_NOT\_VALID* = 1191; Error: Manifest Id is not valid. Solution: Check manifestId field **public static final int** *MANIFESTDATE\_NOT\_VALID* = 1192; Error: Manifest date is not valid. Solution: Check manifest date field **public static final int** *MANIFESTREFLIST\_NOT\_VALID* = 1193; Error: Client ship ref list is not valid or is empty Solution: Check Client Shipment Reference list field **public static final int** *INVALID\_CHARACTERS* = 1194; Error: Some fields contain invalid characters Solution: Check fields and remove invalid characters **public static final int** *PARCEL\_NOTVALID*=1195; Error: Parcel field is not valid. It must be 1=PARCEL, 0=NON PARCEL Solution: Check Parcel field

**public static final int** *FEATURE\_NOT\_SUPPORTED* = 1196; Error: A feature requested is not available for selected product Solution: Check features

**public static final int** *CUST\_VALUE\_NOT\_VALID* = 1197; Error: CUST\_VALUE\_CURRENCY field is empty or not valid Solution: Check CUST\_VALUE\_CURRENCY

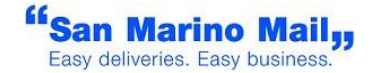

```
public static final int GOODS_CURRENCY_NOT_VALID = 1198; 
Error: GOODS_CURRENCY field is empty or not valid 
Solution: Check GOODS_CURRENCY
public static final int ADDRESS_NO_NOT_VALID = 1199;
Error: DELIVERY_ADDRESS_NO /PICKUP_ADDRESS_NO is required and is missing 
or not valid
Solution: Check DELIVERY_ADDRESS_NO / PICKUP_ADDRESS_NO
```
#### **8. TEST PHASE & MIGRATION**

The endpoint above, can be used also for testing purposes. The condition useful to identify a call as a test, is to add at the beginning of the CLIENT\_SHIP\_REF field the word **TEST**; Any call sent to the system without the word **TEST** will be considered as a real shipment and will be invoiced.

**During test phase both systems (the old one and the new one) will be available, but with an important limitation: the first call performed to the new system without the word "TEST" at the beginning of the CLIENT\_SHIP\_REF field, will cause the deactivation the account on the old system.**

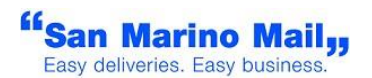